# Нові квартири в житловому комплексі в Газіпаші (002182)

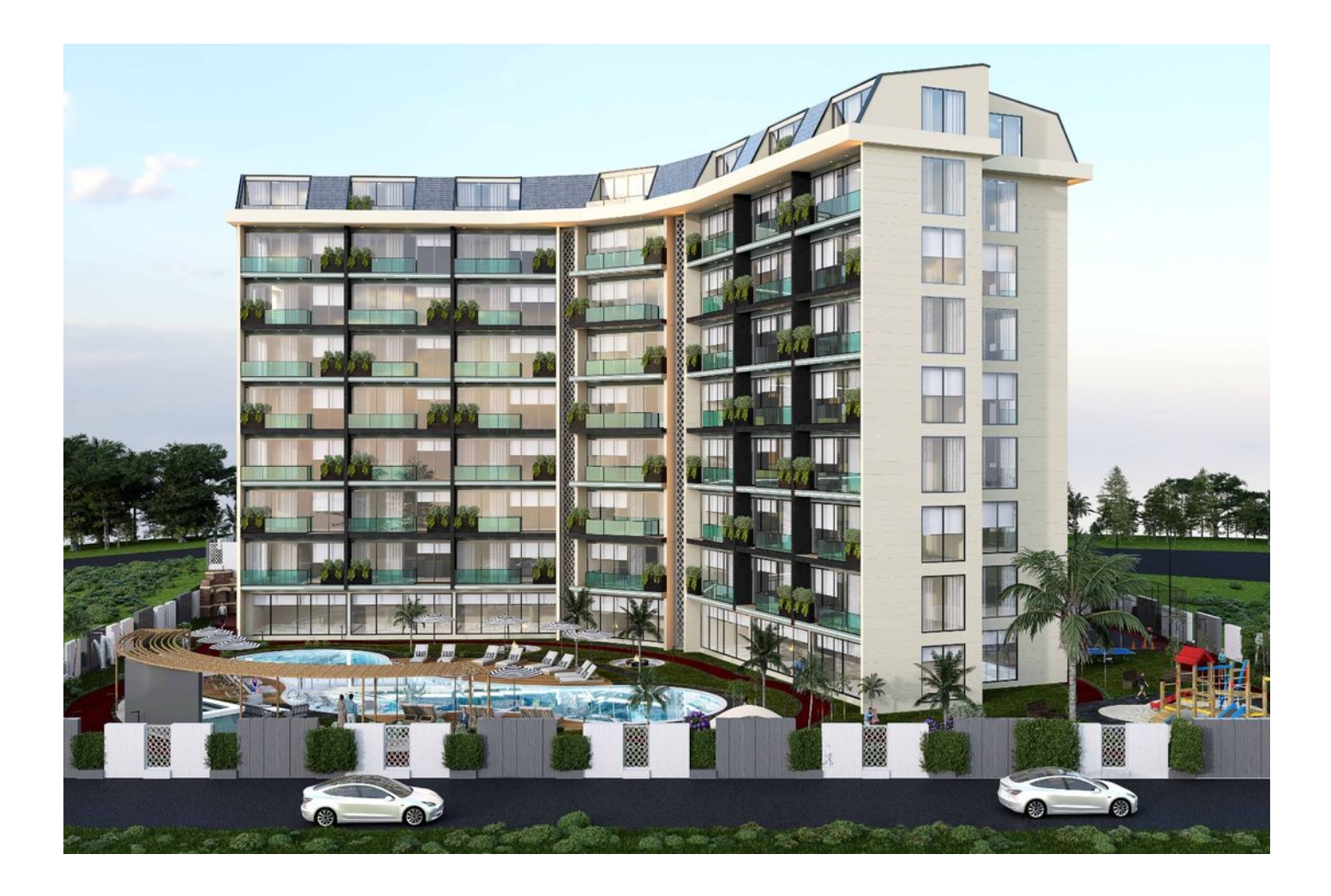

# 114 490 € - 195 810 €

Площа 51 м2 - 100 м<sup>2</sup>

 $\blacksquare$  Кімнат 1 спальня

2+1 пентхаус

Меблі Частково

До моря: 700 м

Локація: Туреччина, Аланія, Газіпаша

### До аеропорту: км

До центру de. до центру **45 км**<br>міста:

## **Опції**

- Балкон/Тераса
- Басейн
- Закрита територія
- Відкрита автостоянка
- Ліфт  $\blacktriangledown$
- Дитячий майданчик
- Генератор

## **Опис**

#### **Квартири у житловому комплексі у Газіпаші.**

Газіпаша - це місто на середземноморському узбережжі, розташоване всього за 40 кілометрів від Аланії. Нерухомість у Газіпаші реалізовується за вигідною ціною, але при цьому відповідає найвищим стандартам якості та комфорту, має великий інвестиційний потенціал. Газіпаша – це 50 км берегової лінії, затишні піщані пляжі та невеликі бухти, Торосські гори, усипані оздоровчою хвоєю. Тут так добре, безпечно та спокійно, що береги Газіпаша вибрали морські черепахи Каретта-Каретта для своїх гнізд!

Комфортабельні квартири в Газіпаші, побудовані з дотриманням європейських стандартів, задовольнять побажання найвибагливішого покупця.

Житловий комплекс, розташований за 700 метрів від моря. Це затишний 6-поверховий житловий комплекс класу комфорт. Резиденція складається з одного блоку на 91 квартиру та великої території.

#### **У проекті представлені наступні планування:**

- Апартаменти з плануванням 1+1 площа (51 кв.м)
- Апартаменти Дуплекс 2+1 площа (100 кв.м)

Квартири продаються з чистовою обробкою: вбудована кухня з гранітною стільницею, електронагрівач, сантехніка, міжкімнатні двері та всі комунікації, проведено супутникове ТБ та інтернет. Хороша пропозиція нерухомості в Туреччині для комфортного життя та відпочинку.

#### **Інфраструктура:**

- відкритий басейн,
- барбекю зона,
- камелія,
- сад,
- безкоштовний Wi-Fi,
- супутникова система,
- доглядач,
- система відеоспостереження,
- електрогенератор.

Дата початку будівництва: 01.02.2023

Дата закінчення будівництва: 31.12.2023

#### **Інформація оновлена: 30.10.2024 р.**

## **Фотогалерея**

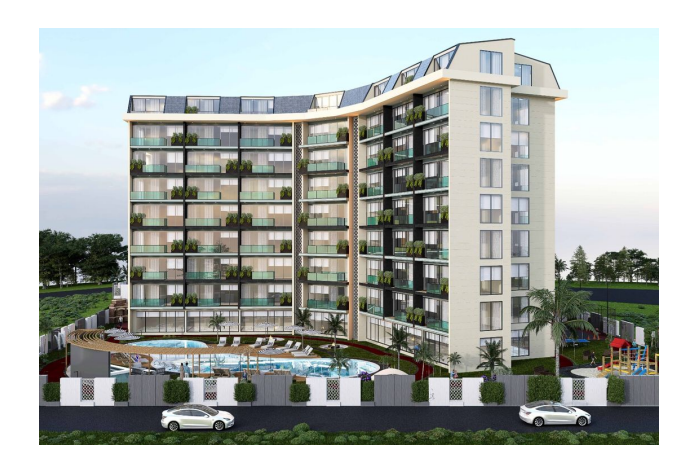

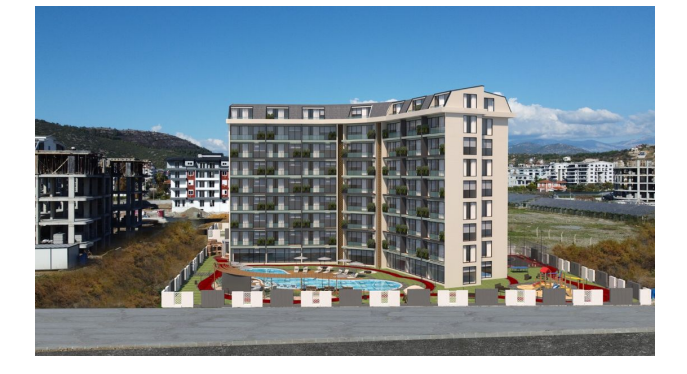

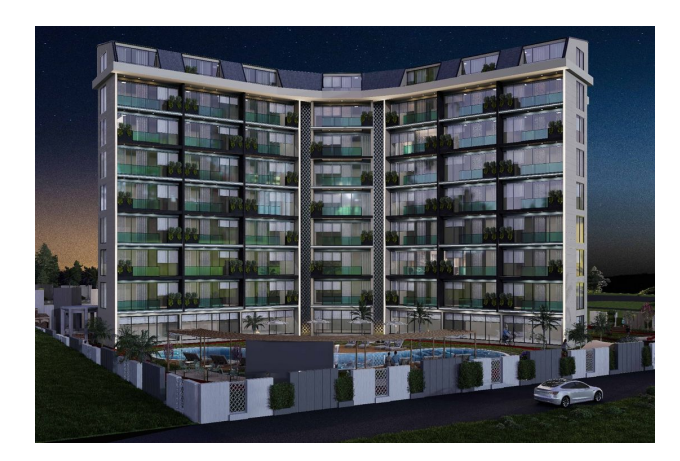

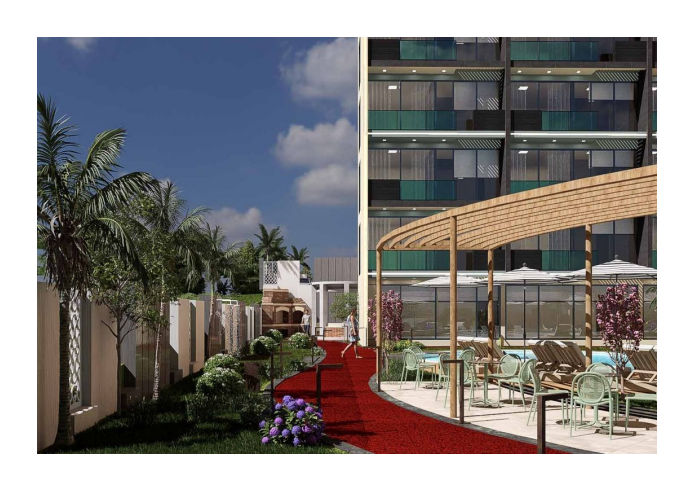

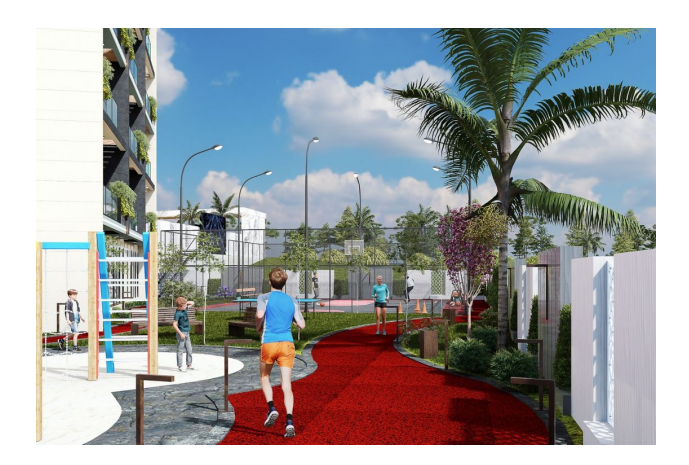

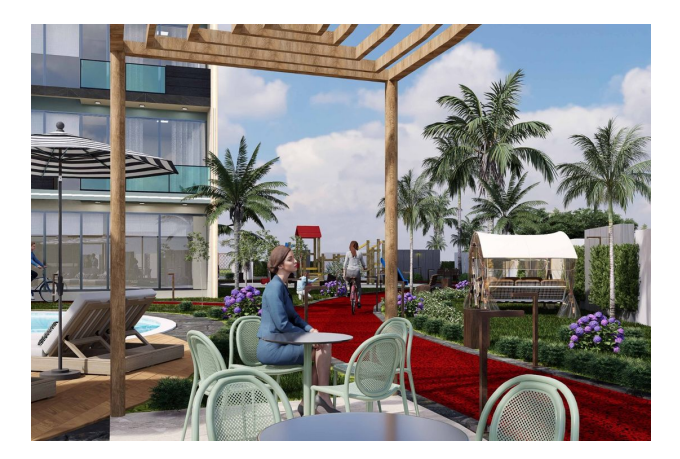

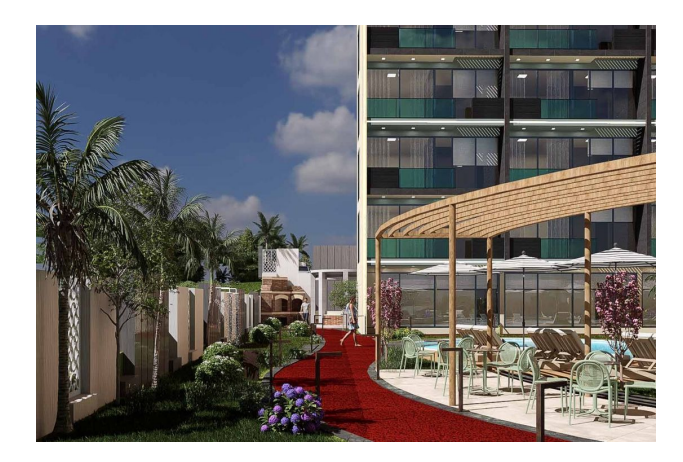

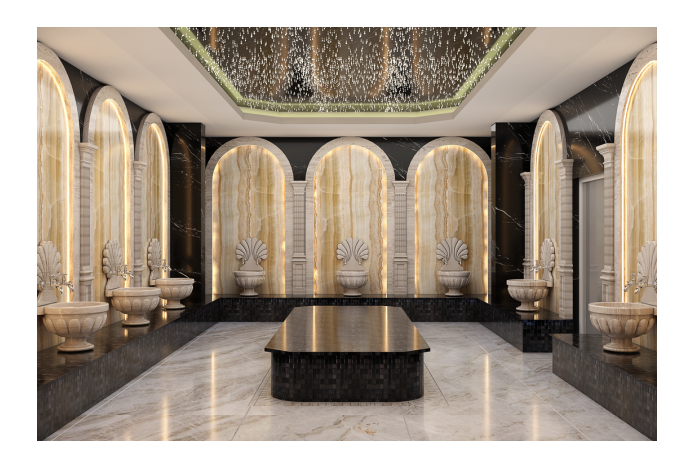

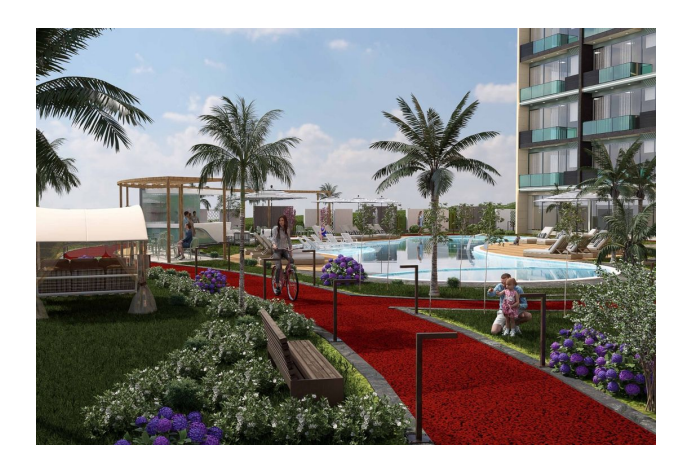

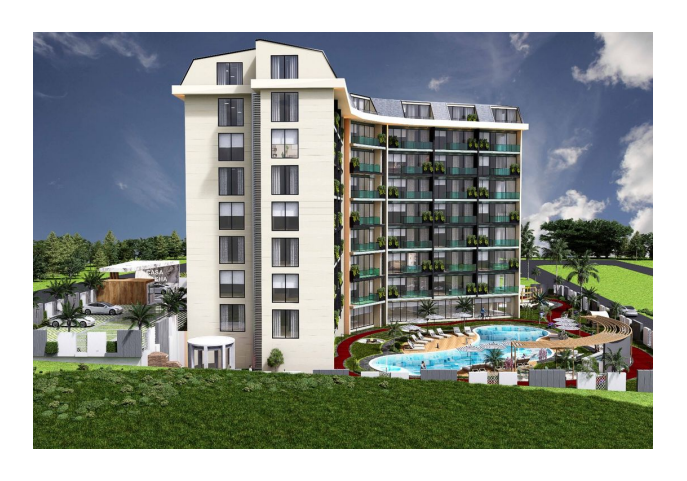

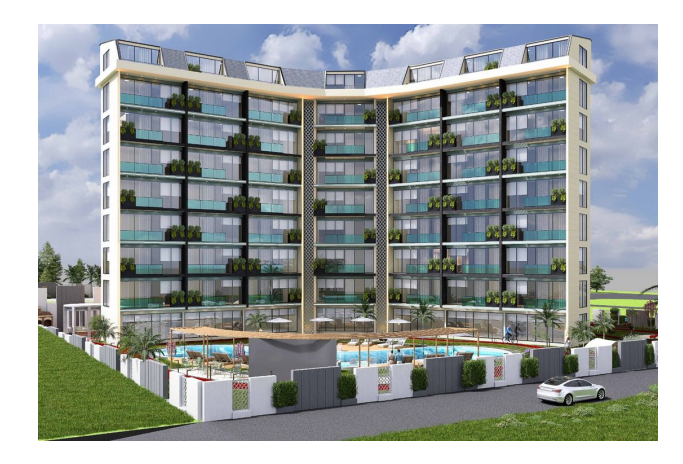

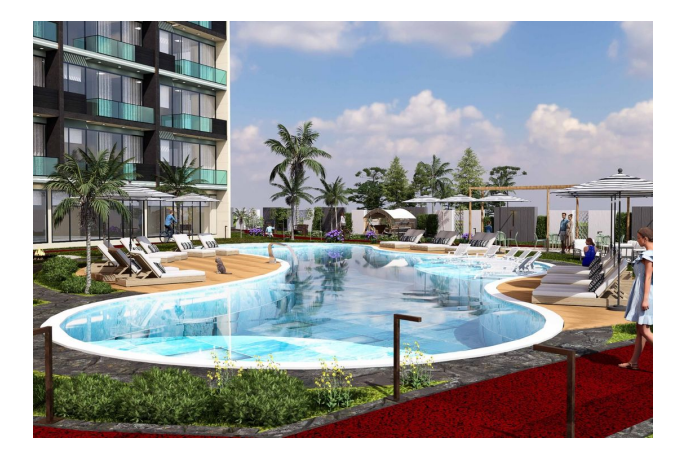

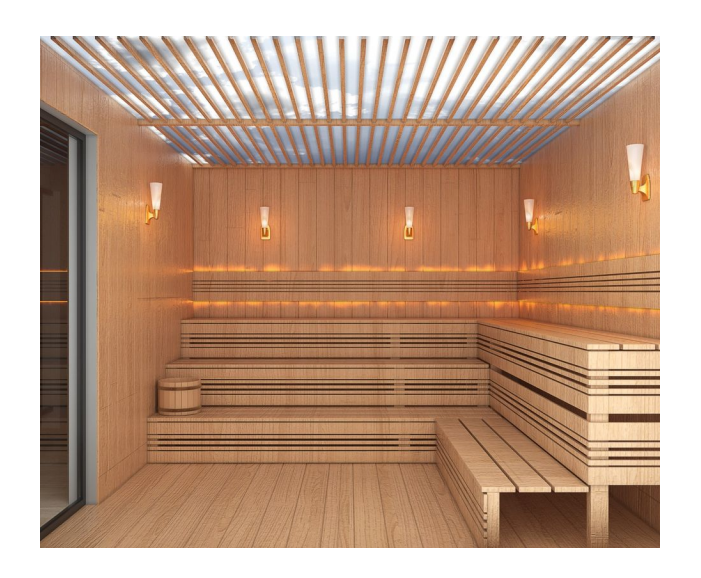

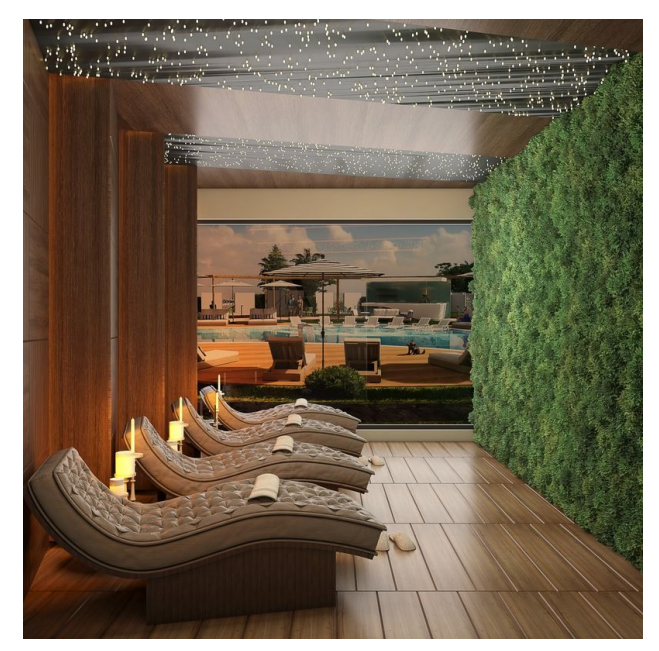

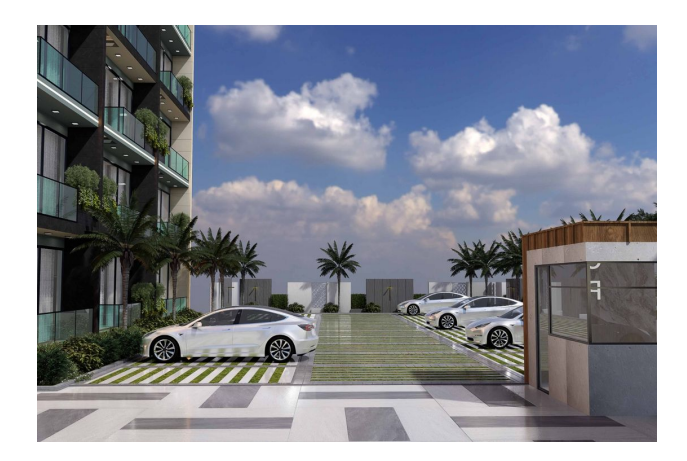

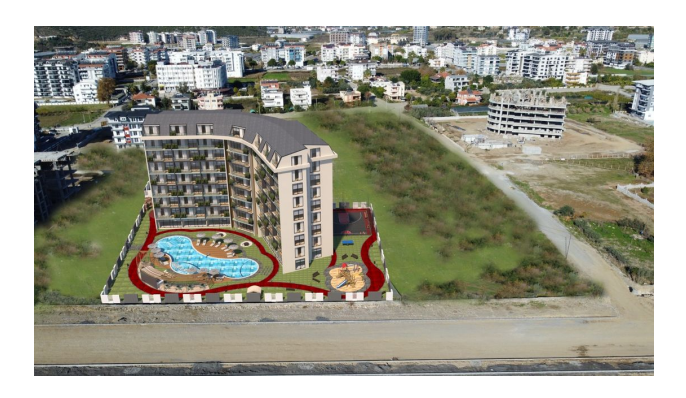

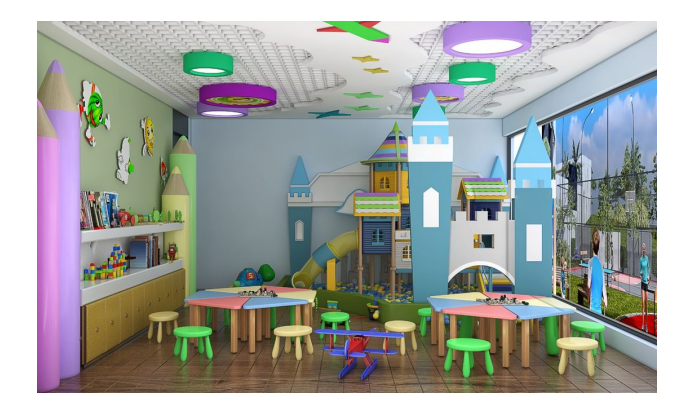

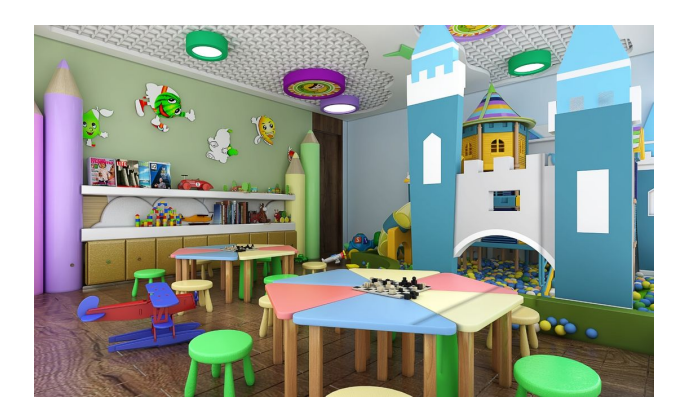

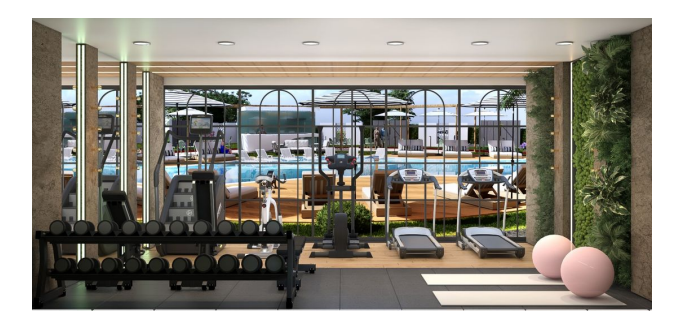

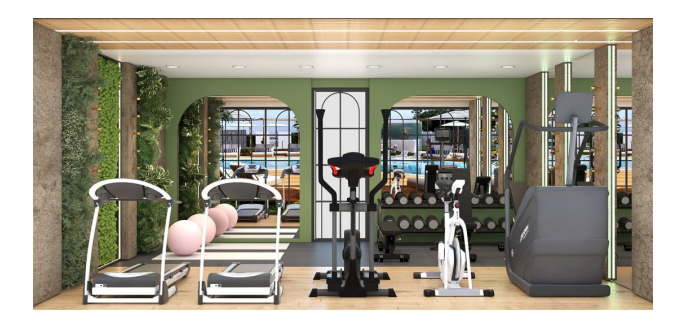

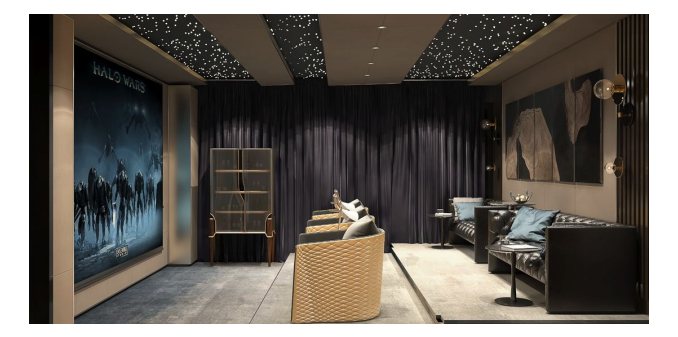

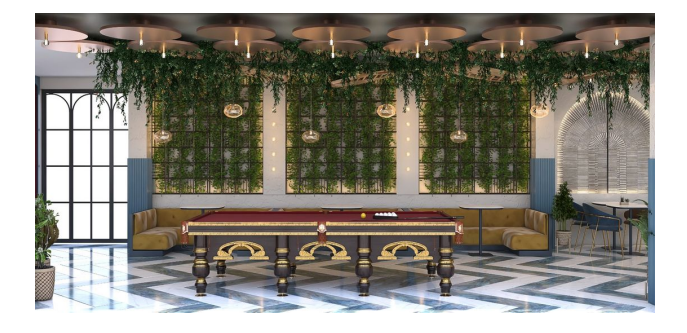

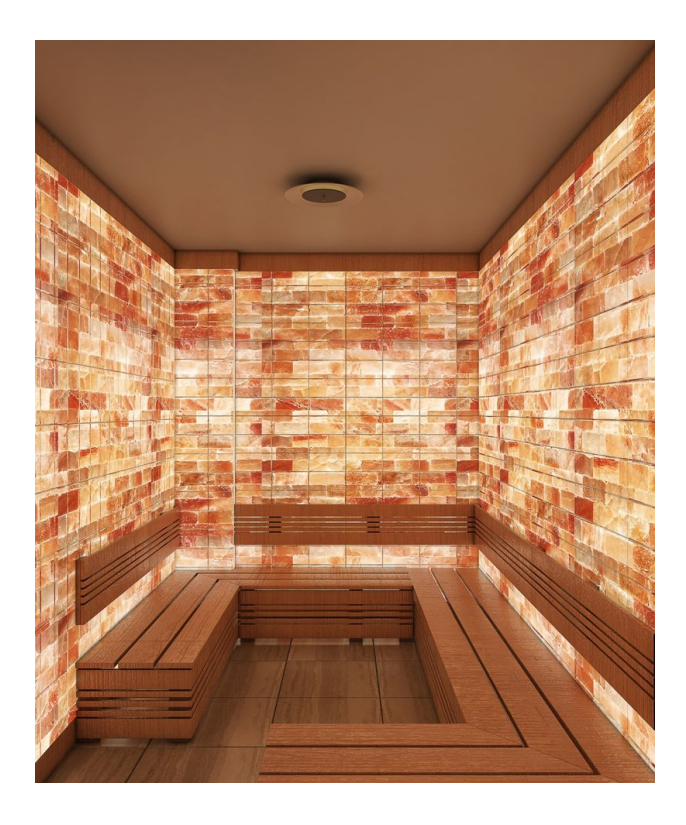

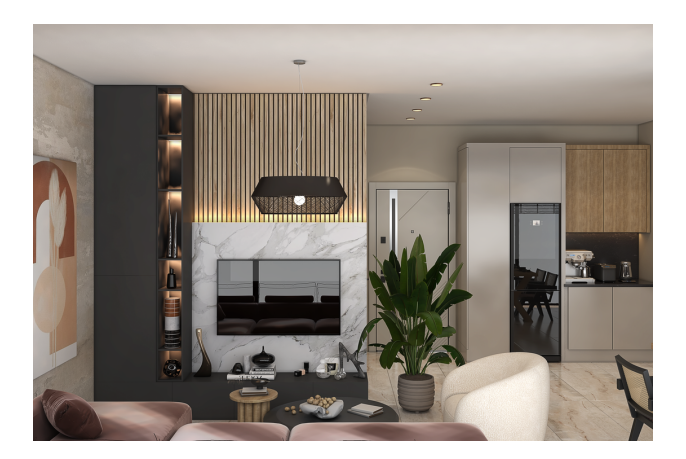

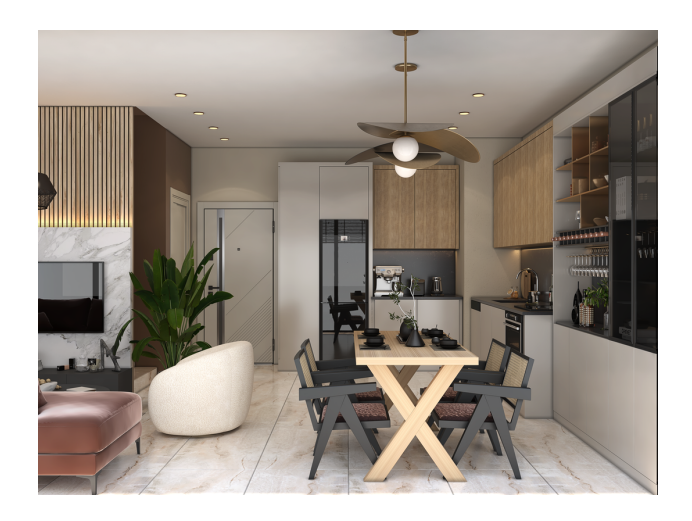

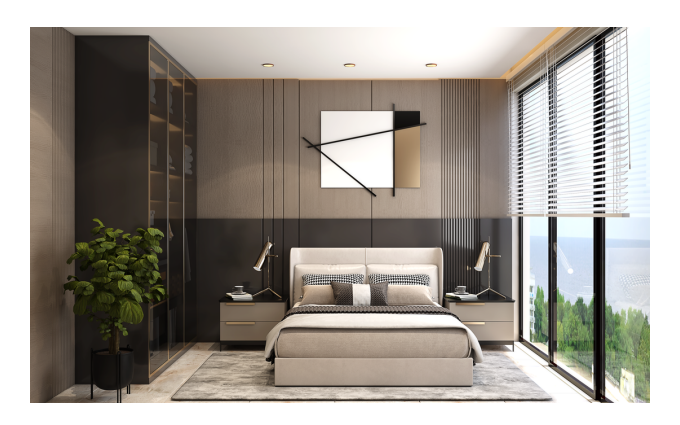

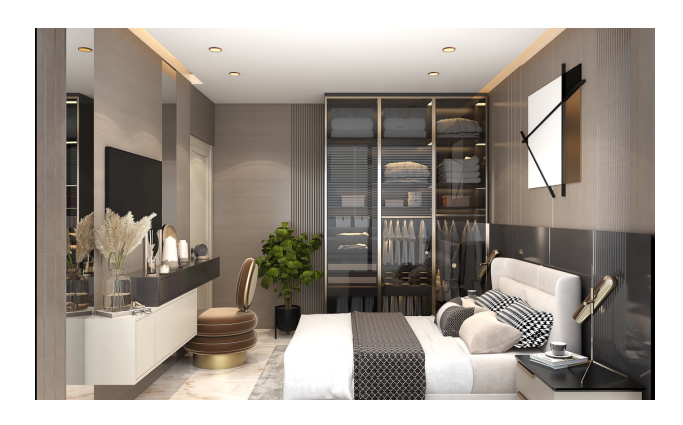

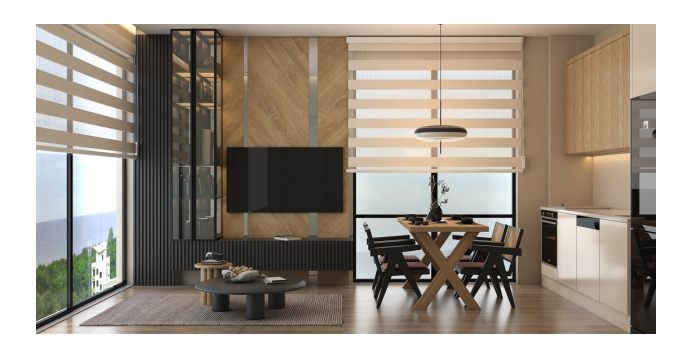

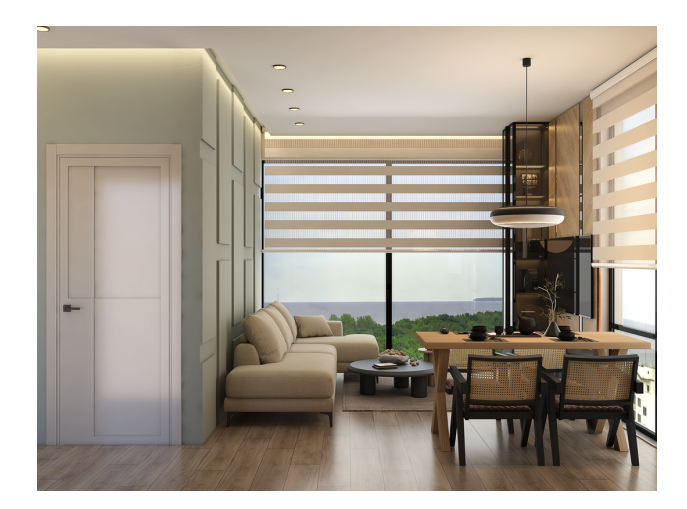

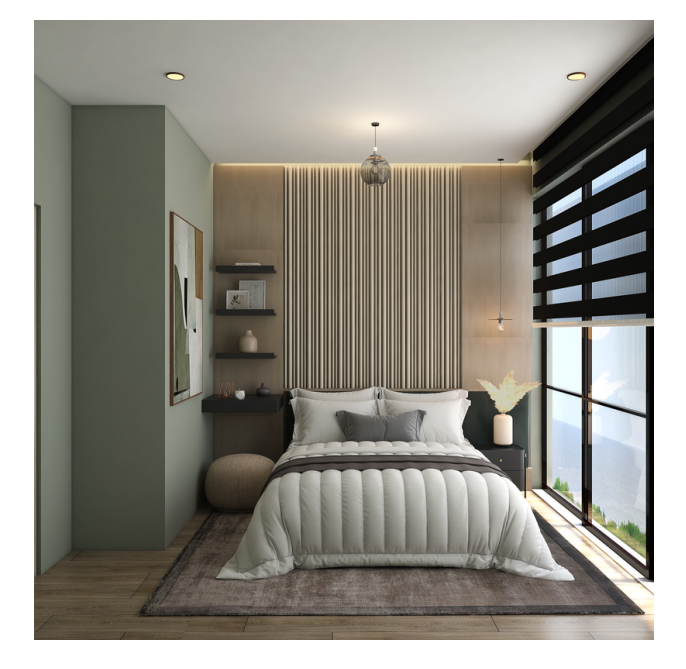

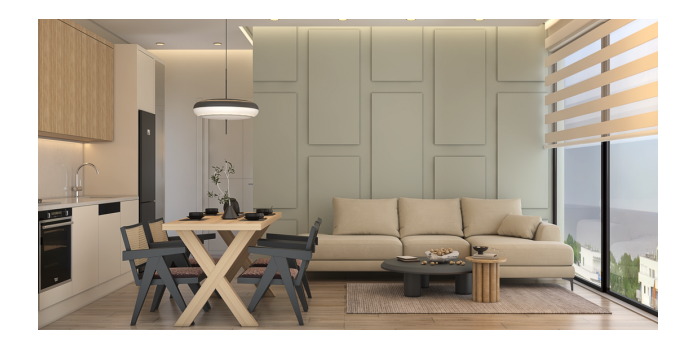

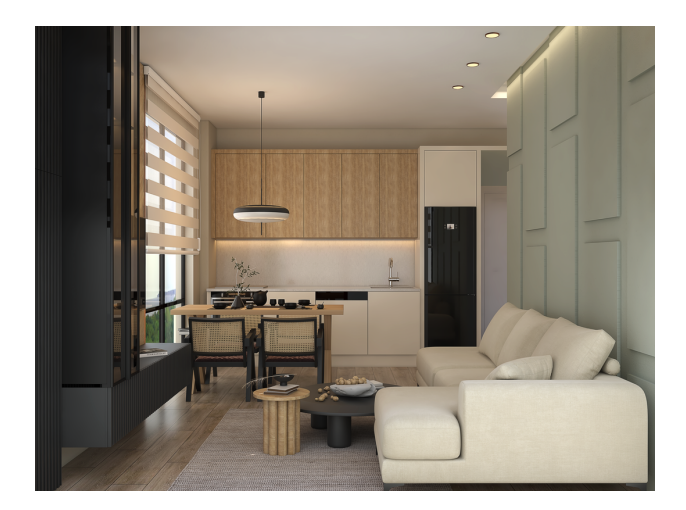

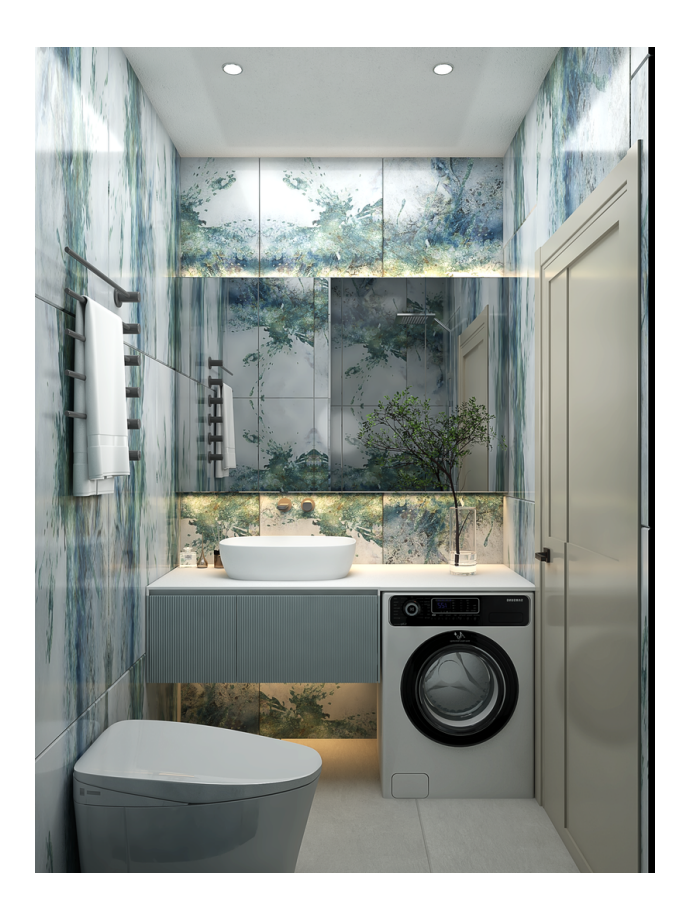

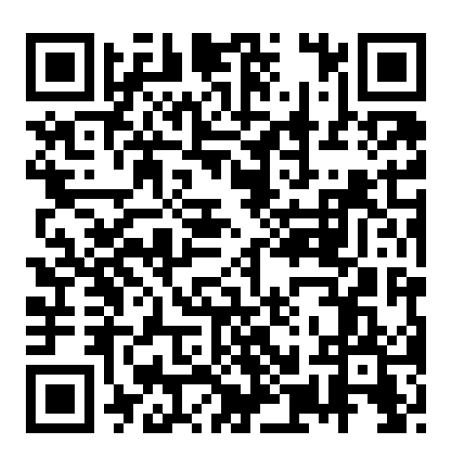